### **sdmay18-18: Fleet monitoring system**

Week 9 Report November 6 - November 13

### **Team Members**

Tyler Hartsock *— Web Manager* Anthony Guss *— Technical Lead* William Fuhrmann *— Test Engineer* Kendall Berner *— Project Manager* Matthew Fuhrmann *— Report Manager* Venecia Alvarez *— Point of Contact*

# **Summary of Progress this Report**

For the front-end, we discovered that the Google Roads API's price point is currently unreasonable for adding to the project after thorough research. We did practice leaving bread-crumb trail of vehicle location so that the path they take can be easily seen.

For the microcontroller, we created a working prototype that has the Raspberry Pi using the PiCAN2 to access speed from our OBD-II simulator and sends it to the server. This involved installing the PiCAN2 board and creating a server send and can interface module to get the information we need and upload it to the server in the REST API format.

For the server, we successfully got the server hosted on the Google Cloud and set up our hosted MongoDB database. Our server code had to be substantially modified to get everything working correctly on Google Cloud.

# **Pending Issues**

One of our team members, Kendall, is in the hospital with a collapsed lung.

# **Plans for Upcoming Reporting Period**

For the front-end, we plan to try to get the fleet manager dashboard finished by integrating it with the server API.

For the microcontroller, we plan to finish the GPS interfacing code, add more PIDs to the simulator for testing current gas level of the vehicle, and add some convenience setup for the Raspberry Pi to automatically run our code.

For the server, we plan on working with the microcontroller and front-end group to ensure that the server provides all of the APIs to them correctly and work on debugging any issues that occur when testing the API.

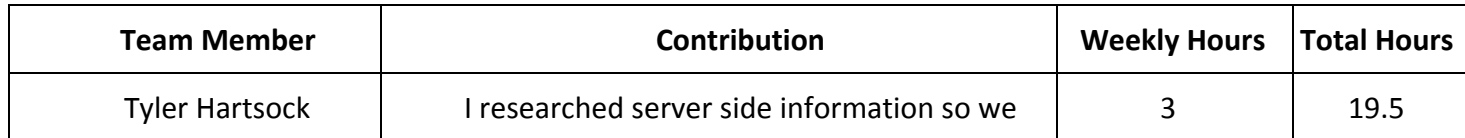

# **Individual Contributions**

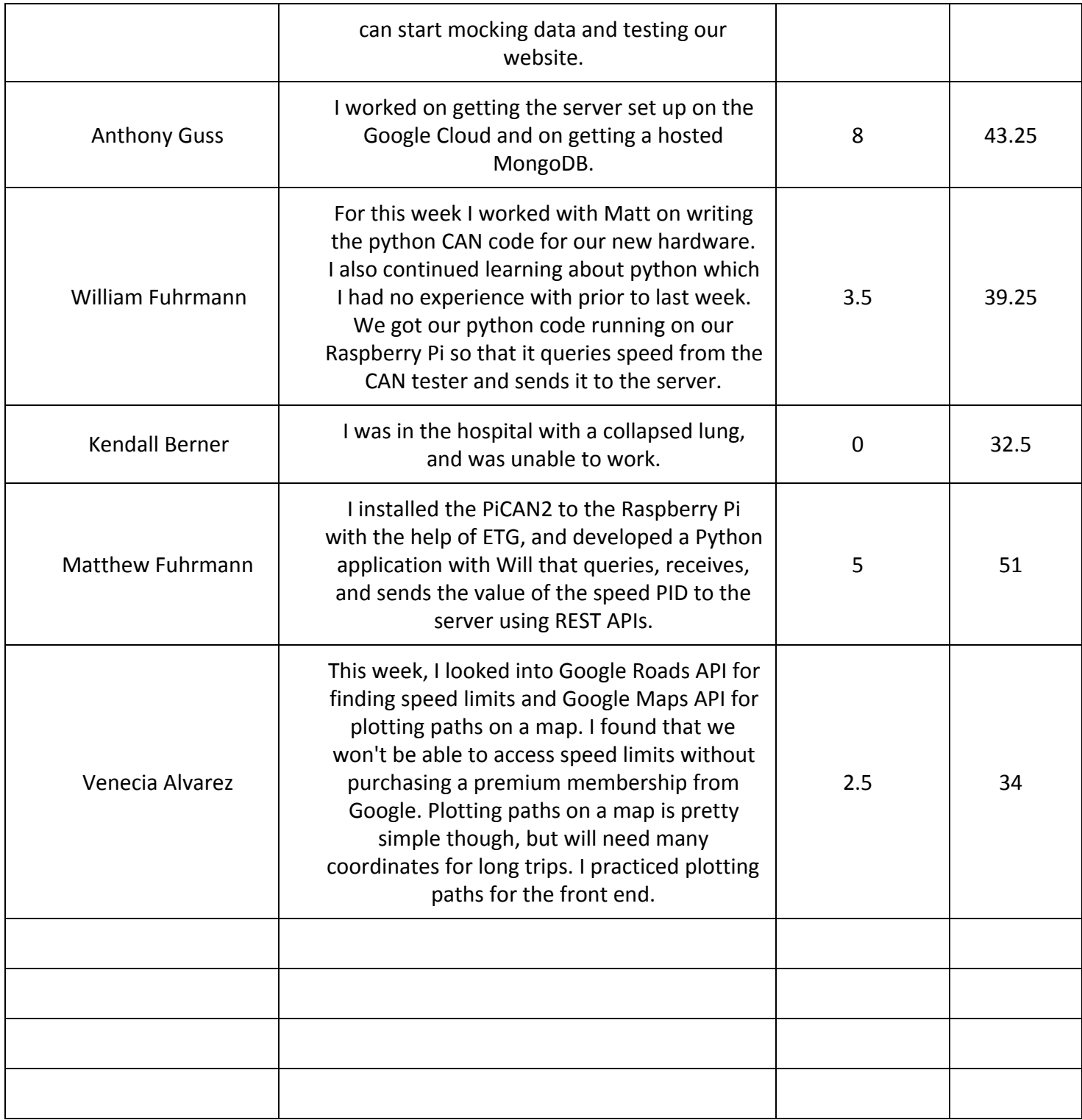